Université Louis Pasteur

Master Éthologie-Écophysiologie 1<sup>re</sup> année

## Contrôle Continu de Statistiques Appliquées I

## 

• Le cours, les exercices de travaux dirigés, leurs corrigés ainsi que les notes de cours sont autorisés. Tout autre document est interdit.

- $\bullet$  Les téléphones portables sont formellement interdits.
- $\bullet$  Les calculatrices sont autorisées.
- Tous les tests seront effectués au seuil de signification  $\alpha = 5$  %.
- $\bullet$  Les deux exercices sont indépendants.
- $\bullet$  On prendra un soin particulier à préciser quelles sont les hypothèses testées.

• Les deux fichiers contenant les données de chacun des deux exercices sont disponibles dans la bibliothèque du groupe. Pour y accéder il suffit de cliquer sur le livre rouge « Documents de Référence » puis d'enregistrer les deux fichiers dans votre espace personnel. Vous pourrez alors les lire avec Minitab en utilisant la fonction « Ouvrir une feuille de travail ».

Durée de l'épreuve : 1 heure 30 minutes 

Exercice 1. Vitesse de la lumière.

Albert A. Michelson et Edward Morley<sup>1</sup> ont mesuré la vitesse de la lumière dans l'air entre le 5 juin 1879 et le 2 juillet 1879. Ils ont réalisé cinq expériences de vingt mesures. La réponse expérimentale est la vitesse de la lumière dans l'air exprimée en  $km/s$  à laquelle nous avons soustrait 299000  $km/s$ . La valeur de la vitesse de la lumière dans l'air communément acceptée de nos jours est de 299734,5 km/s, soit 734,5 dans l'échelle utilisée pour exprimer les résultats de l'expérience de Michelson et de Morley.

Les résultats obtenus ont été reportés dans le tableau ci-après.

<sup>&</sup>lt;sup>1</sup>Données reproduites dans A.J. Weekes, A Genstat Primer, London : Edward Arnold, 1986.

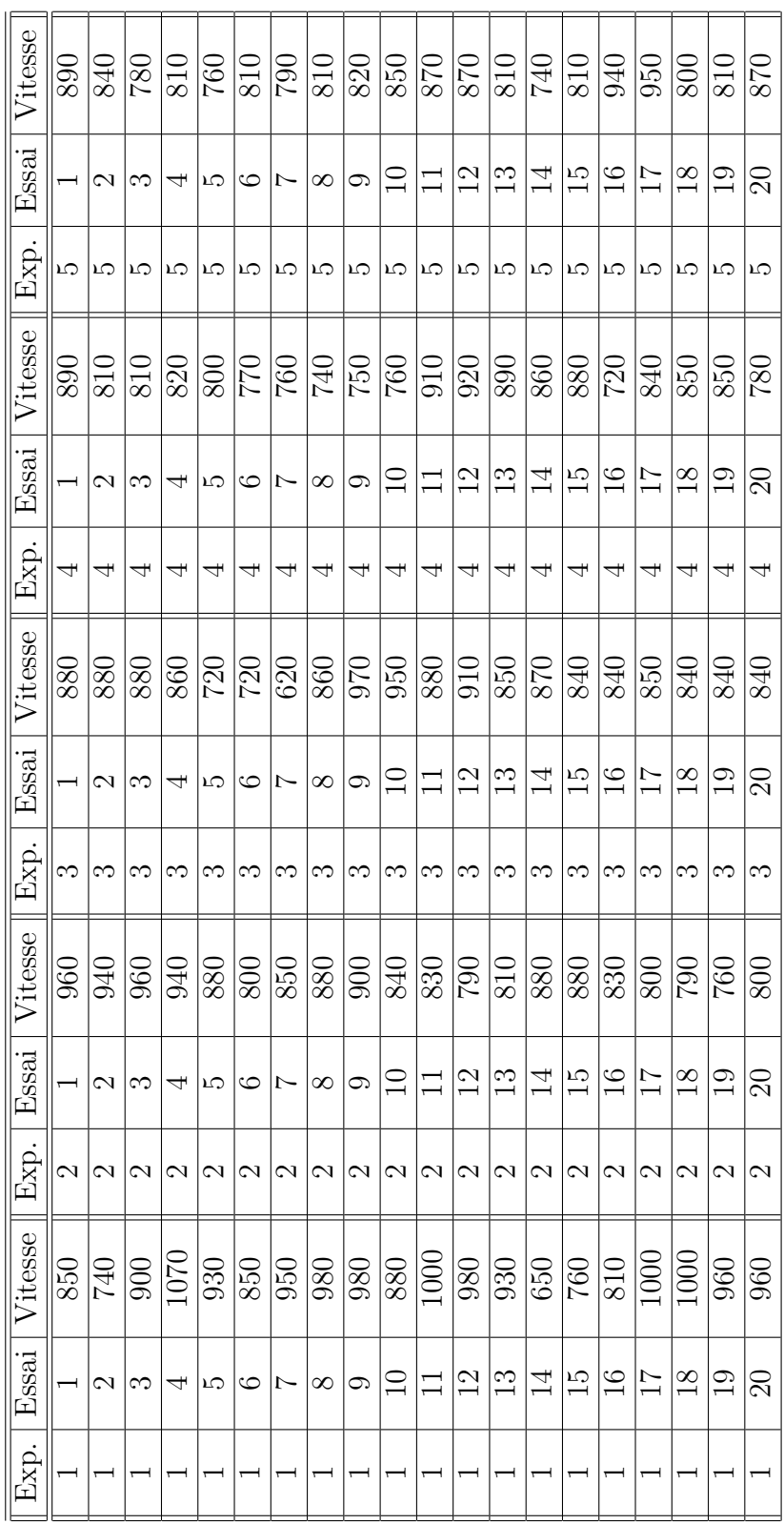

- 1. Quels modèles d'analyse de la variance à deux facteurs peut-on utiliser pour ´etudier ces donn´ees ? L'objectif de l'exp´erience est d'obtenir une valeur approchée de la vitesse de la lumière dans l'air, pourquoi doit-on modéliser les facteurs Experience et Essai comme des facteurs à effets aléatoires ?
- 2. Décrire le modèle statistique retenu à la question  $1$ , et rappeler les conditions d'utilisation de ce modèle.
- 3. Procéder à l'étude à l'aide de Minitab.
- 4. Quelles sont les estimations des coefficients du modèle ? Donner en particulier une estimation de la vitesse de la lumière dans l'air.
- 5. Doit-on réaliser des comparaisons multiples ? Si oui, pour quel facteur ? Le cas échéant, le faire.
- 6. Donner les types et les risques d'erreur associés à chacune des décisions prises à la lecture du tableau de l'analyse de la variance obtenu à la question 3.

Exercice 2. Régimes et rats.

Snedecor et Cochran<sup>2</sup> ont reproduit les résultats d'une expérience sur l'influence de différents régimes alimentaires sur la prise de poids, exprimé en  $q$ , de rats. Il s'agissait de déterminer les influences éventuelles de la source et de la quantité de prot´eines pr´esentes dans l'alimentation des rats sur leur prise de poids. Trois sources différentes de protéines ont été considérées : du bœuf, du porc ou des céréales. Deux teneurs différentes en vitamines ont été utilisées : faible et élevée.

Les résultats, portant sur 60 rats différents ne présentant aucun lien de parenté entre eux, ont été reportés dans le tableau ci-dessous.

 ${}^{2}$ G.W. Snedecor and W.G. Cochran, *Statistical Methods*, Iowa State University Press, 8th edition, 1989

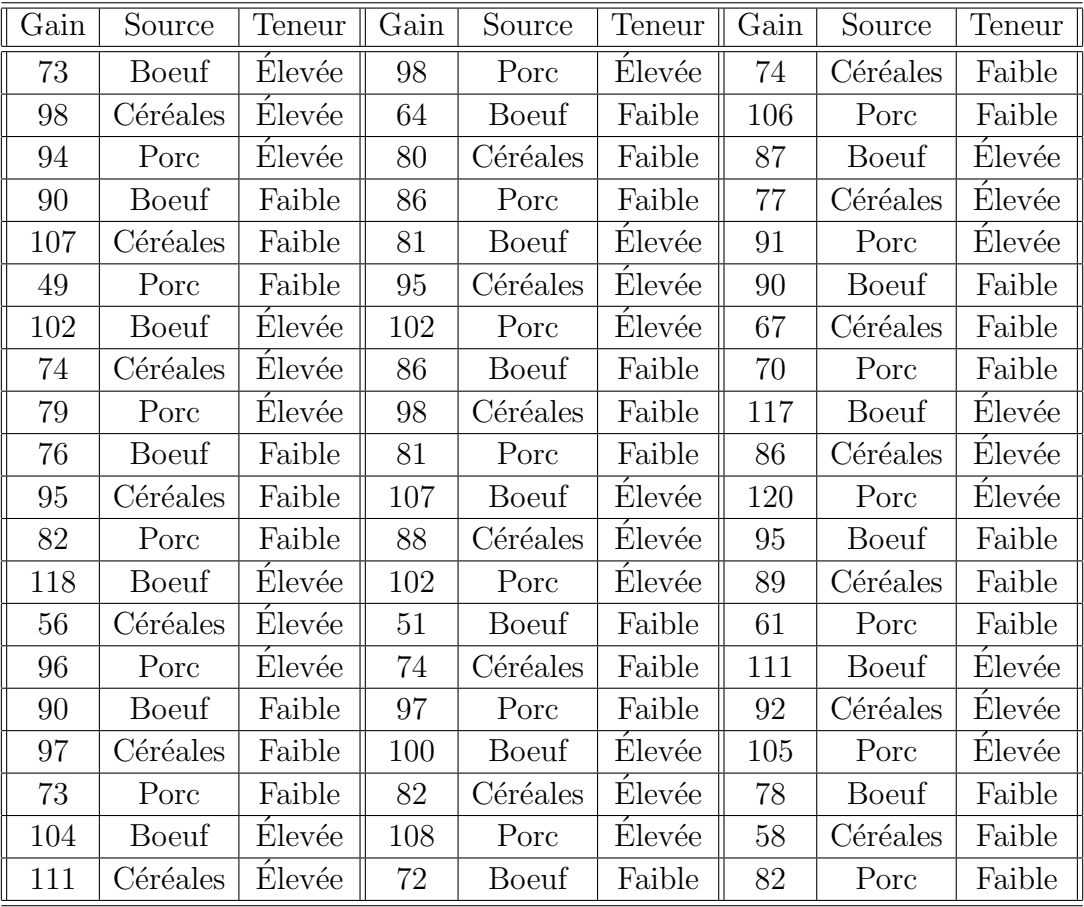

- 1. Quels modèles d'analyse de la variance à deux facteurs peut-on utiliser pour étudier ces données? Se servir du modèle le plus complet parmi ceux-ci dans la suite de l'exercice. Compte tenu de l'objectif poursuivi par les chercheurs, quel type d'effets, fixes ou aléatoires, doit-on choisir pour étudier ces résultats expérimentaux?
- 2. Décrire le modèle statistique retenu à la question 1. et rappeler les conditions d'utilisation de ce modèle.
- 3. Procéder à l'étude à l'aide de Minitab.
- 4. Quelles sont les estimations des coefficients du modèle ? Donner les valeurs des moyennes ajustées pour chacune des modalités des deux facteurs.
- 5. Doit-on réaliser des comparaisons multiples ? Si oui, pour quel facteur ? Le cas échéant, le faire.
- 6. Donner les types et les risques d'erreur associés à chacune des décisions prises à la lecture du tableau de l'analyse de la variance obtenu à la question 3.